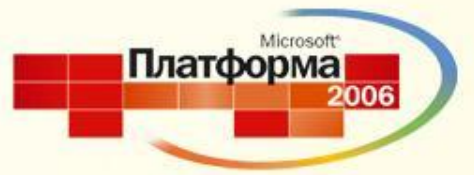

# **Портальные технологии для бизнеса (Microsoft Navision + Microsoft CRM + SharePoint)**

**Василий Ямалетдинов ЦМД-софт**

#### ОПРЕДЕЛЯЯ БУДУЩЕЕ

# **Содержание**

- Роль порталов для бизнеса
- Демо: использование портальных технологий в торговой компании

Платформ

- Бизнес-сценарий
- Архитектура
- Как это все работает
- Вопросы

### **Проблемы бизнеса**

Официальный Сайт

### Руководство

Управление

Отсутствие общей картины ьед Объединение сотрудников

ле инс компании ЛІРЗО Объединение приложе нийорная разработка **<u>д Объединение команд</u>** Пользователи в команд Доступ к различным Сибъединение информациность интеграции рамках единого интерфейса IT

Проблемы с публикацией Уральский  $\mathsf{q}$  and  $\mathsf{q}$ Статические сайты с ограниченной интерактивностью

Продукты Дорогая установка и управление в голониитериан расресства.<br>Сложность интеграции приложений сайтом

Проект "VXJ"

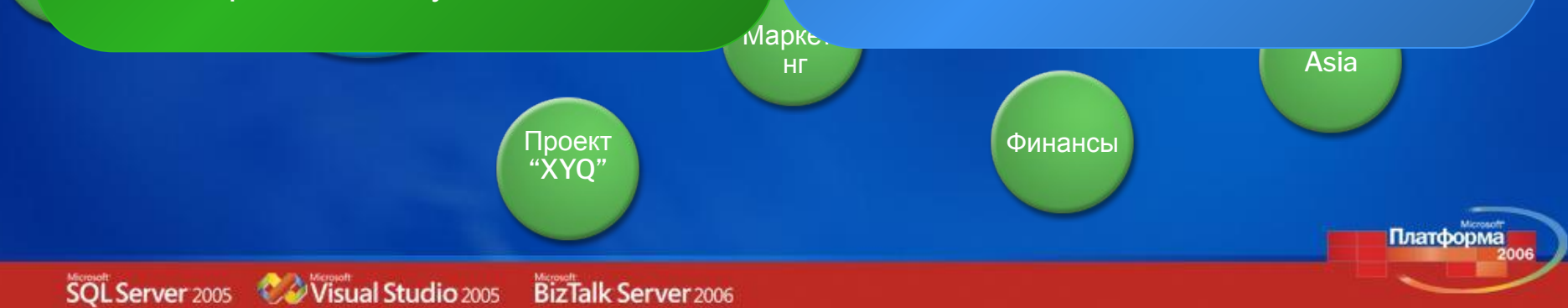

### **Порталы Microsoft SharePoint**

nt

#### Быстрая интеграция приложений

**Microsoft SharePoi** 

**Z**CONTOSO

Единая точка входа для систем управления бизнесом

Реализация Self-service порталов

Интуитивно понятный и настраиваемый интерфейс

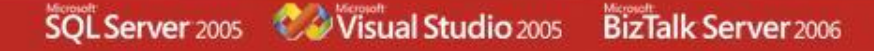

## **Композитное приложение**

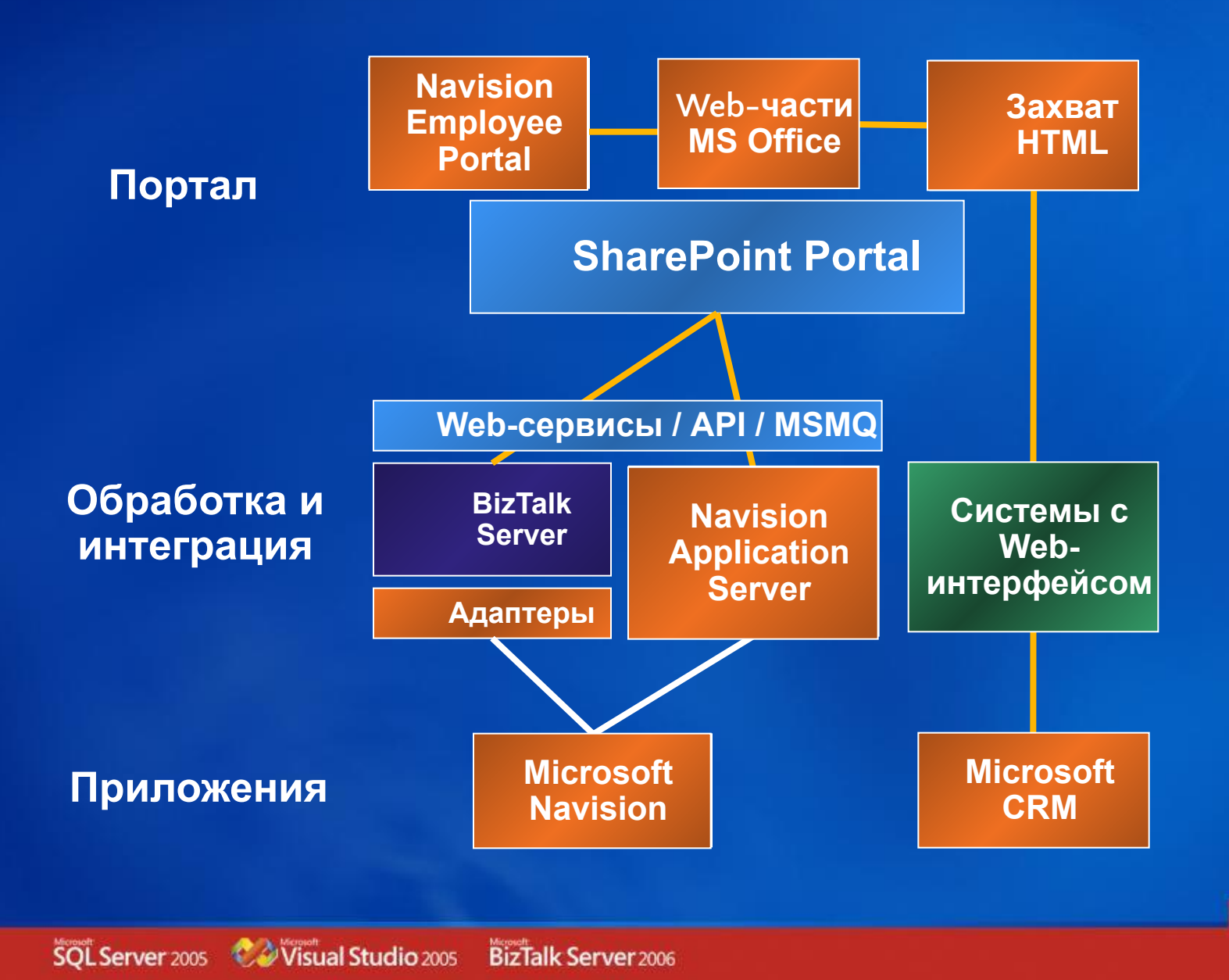

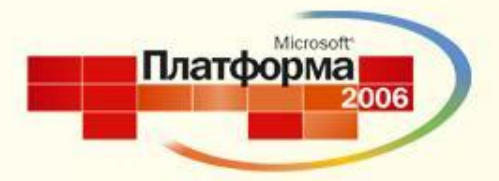

### **Navision + MS CRM + SharePoint**

# **Демо**

**1. Создание запроса на коммерческое предложение 2. Создание заказа 3. Анализ продаж и проведение кампании**

### ОПРЕДЕЛЯЯ БУДУЩЕЕ

### **Бизнес-сценарий**

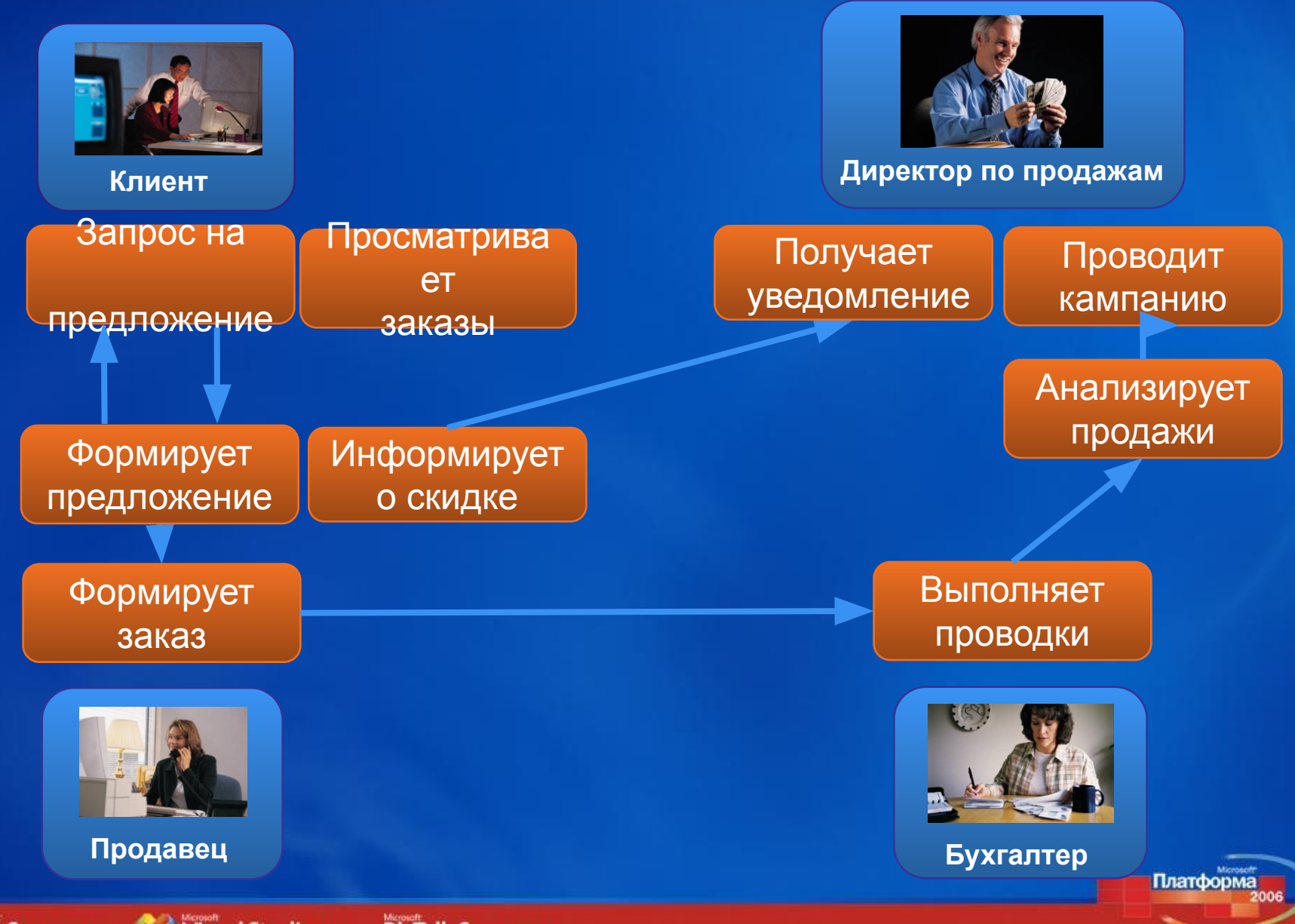

# **Обзор архитектуры**

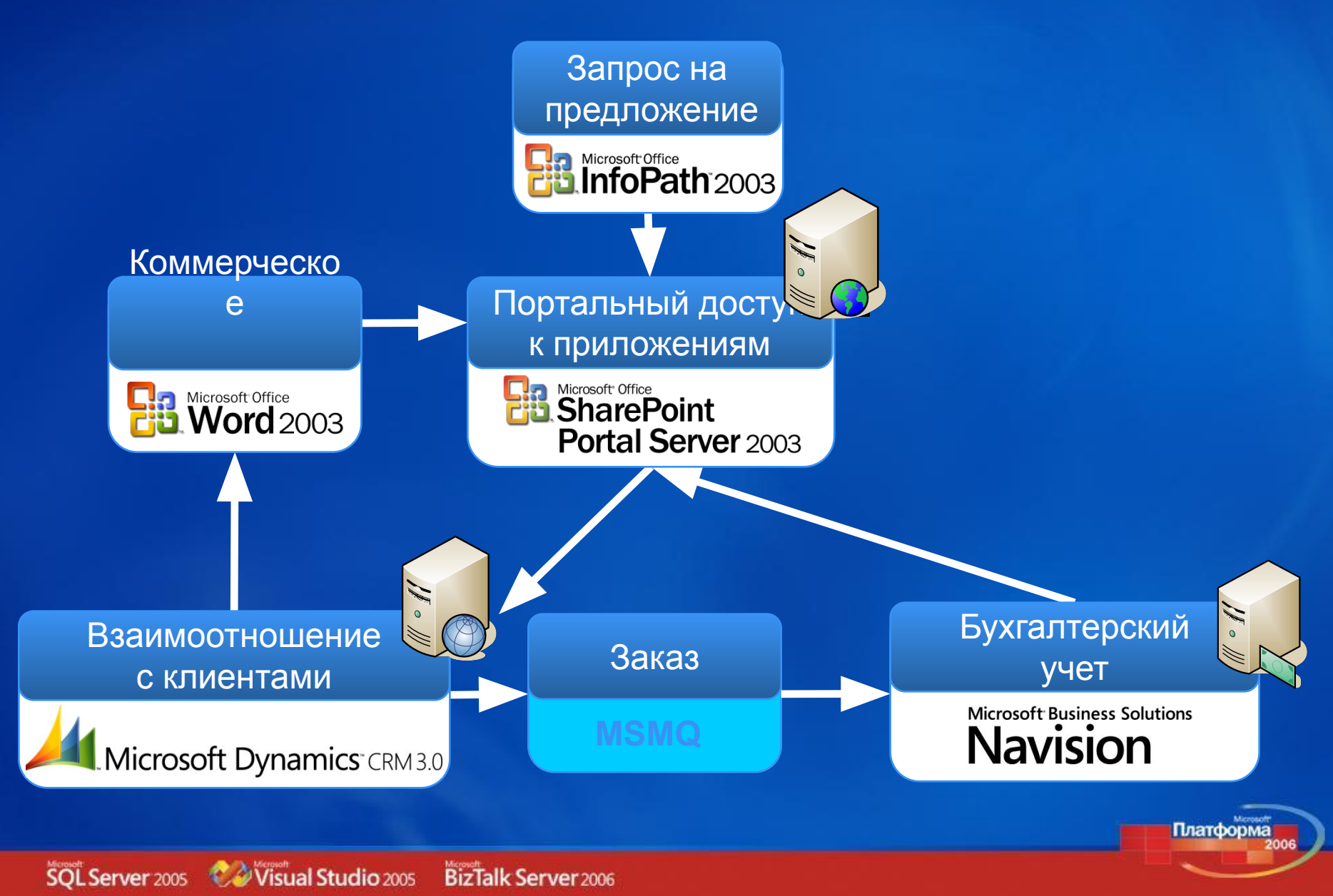

## **Продукты и технологии**

- Microsoft Office SharePoint Portal Server 2003
	- Web-части: Employee Portal, Web Capture, MS Office Web
	- Обработка событий библиотеки документов IListEventSink
- Microsoft Dynamics CRM 3.0
	- Workflow
	- Post-callout
- Microsoft Navision 4.0 SP1
- Microsoft Office Word 2003
- Microsoft Office InfoPath 2003
- Visual Studio .NET 2003
- X.509, SSL 3.0

## **Этапы бизнес-процесса**

- I. Создание запроса на коммерческое предложение
	- Получение запроса от клиента
	- Предоставление скидки
	- Уведомление директора по продажам
	- Формирование и отправка предложения клиенту

#### II. Создание заказа

- Создание заказа
- Передача заказа в бухгалтерию
- Создание счета
- Выполнение проводок

#### III. Анализ продаж и проведение кампании

- Построение графика продаж
- Добавление клиента в маркетинговую кампанию

## **Этап I: Обработка запроса**

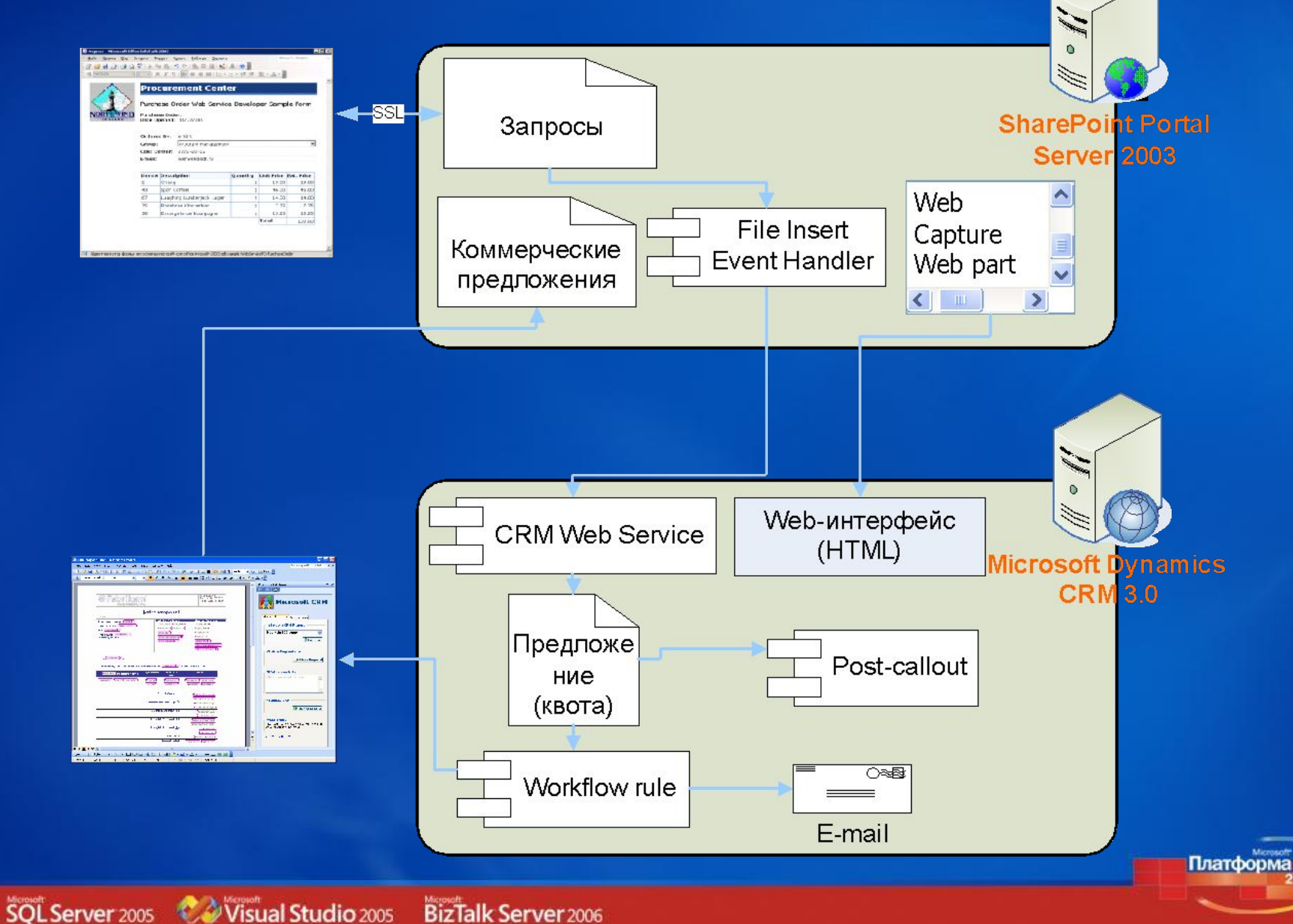

**BizTalk Server** 2006

# **Аутентификация на основе сертификатов**

- Клиент использует свой сертификат и входит как пользователь домена
- Передаваемые данные зашифрованы
- Нет необходимости вводить пароль

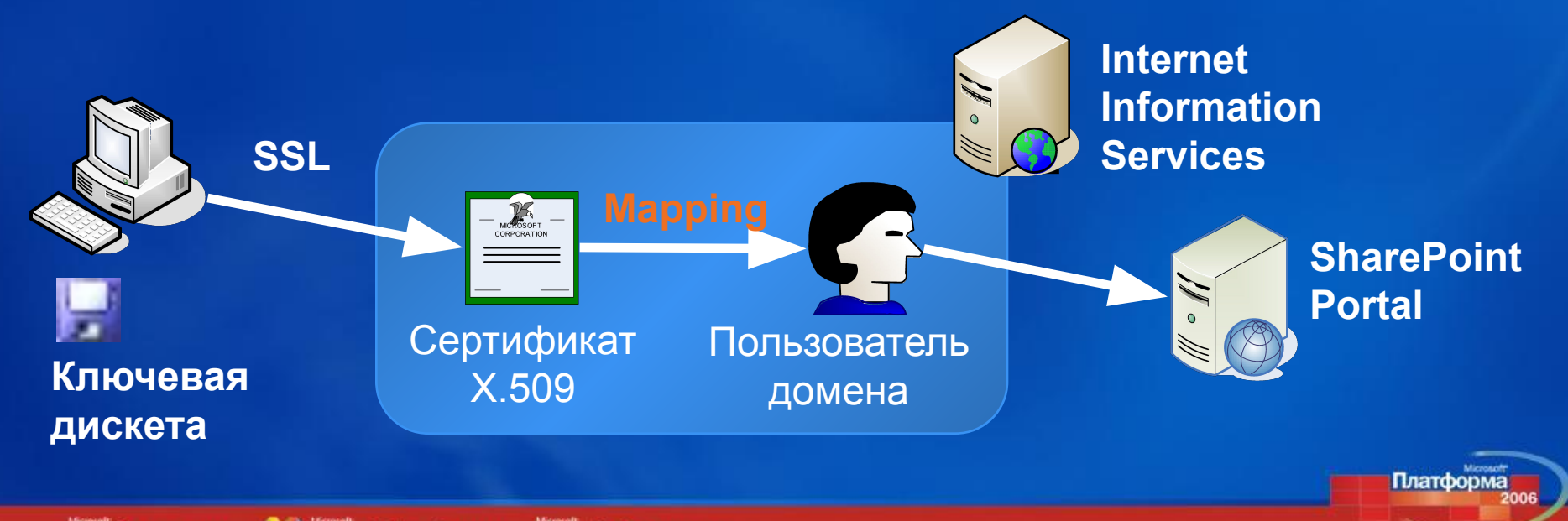

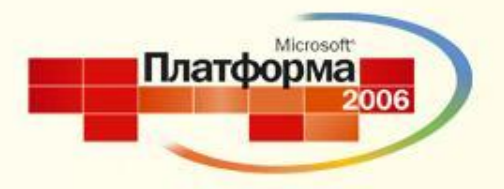

### **Этап I: Обработка запроса**

# **Демо**

- **1. Создание коммерческого предложения для клиента**
- **2. Получение запроса от клиента**
- **3. Предоставление скидки**
- **4. Уведомление директора по продажам**
- **5. Формирование и отправка предложения клиенту**

#### ОПРЕДЕЛЯЯ БУДУЩЕЕ

## **Итоги I этапа**

- Получен запрос на предложение от клиента
- Клиенту предоставлена скидка
- Уведомлен директор по продажам
- Предложение отправлено клиенту

### **Этап II: Формирование заказа**

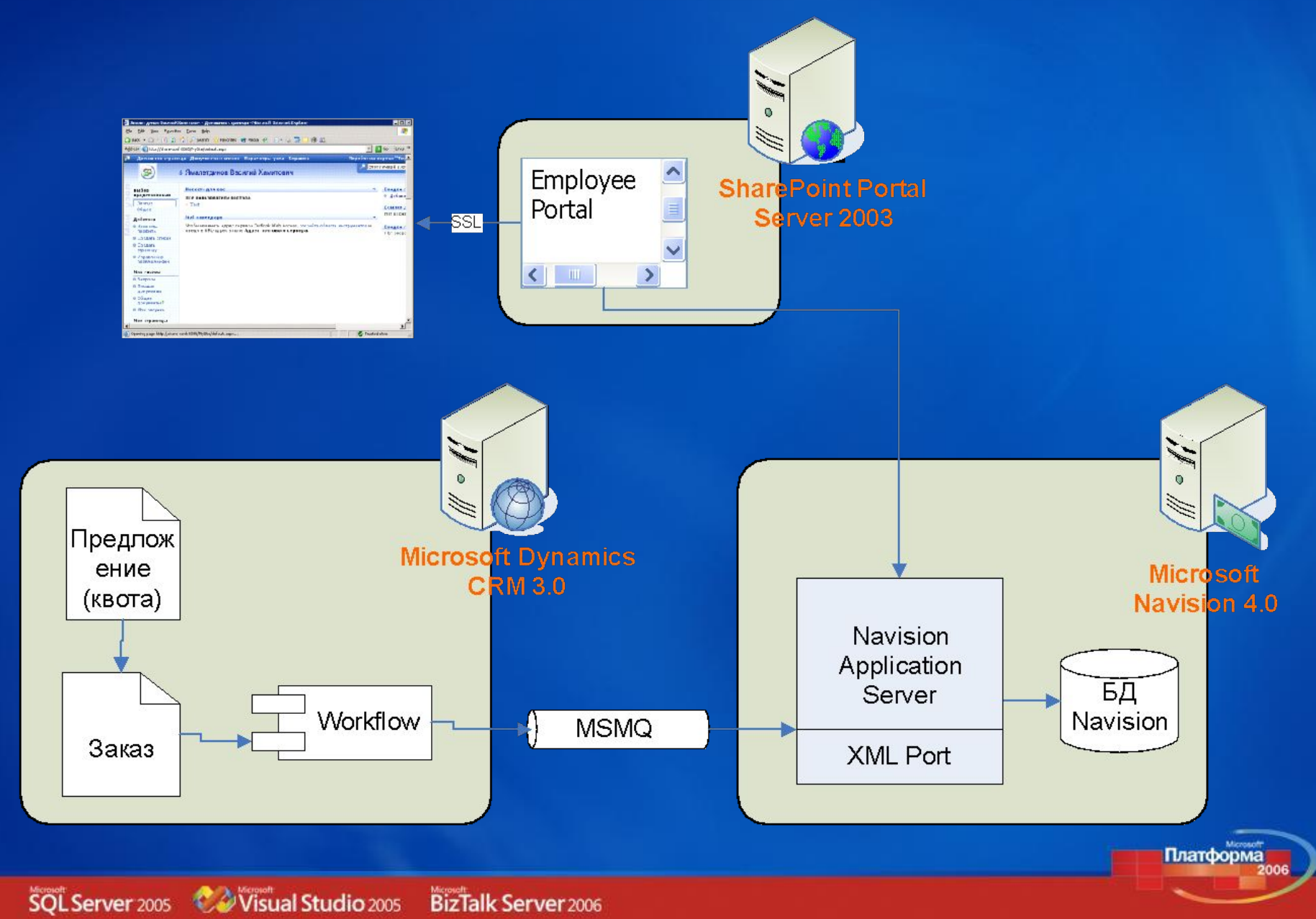

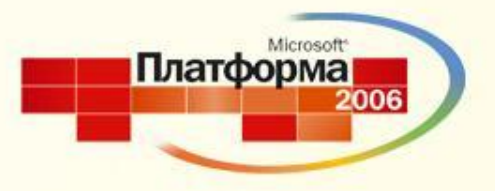

### **Этап II: Формирование заказа**

# **Демо**

**1. Создание заказа в Microsoft Navision 2. Передача заказа в бухгалтерию 3. Выполнение проводок 4. Создание счета**

### ОПРЕДЕЛЯЯ БУДУЩЕЕ

### **Использование XMLport**

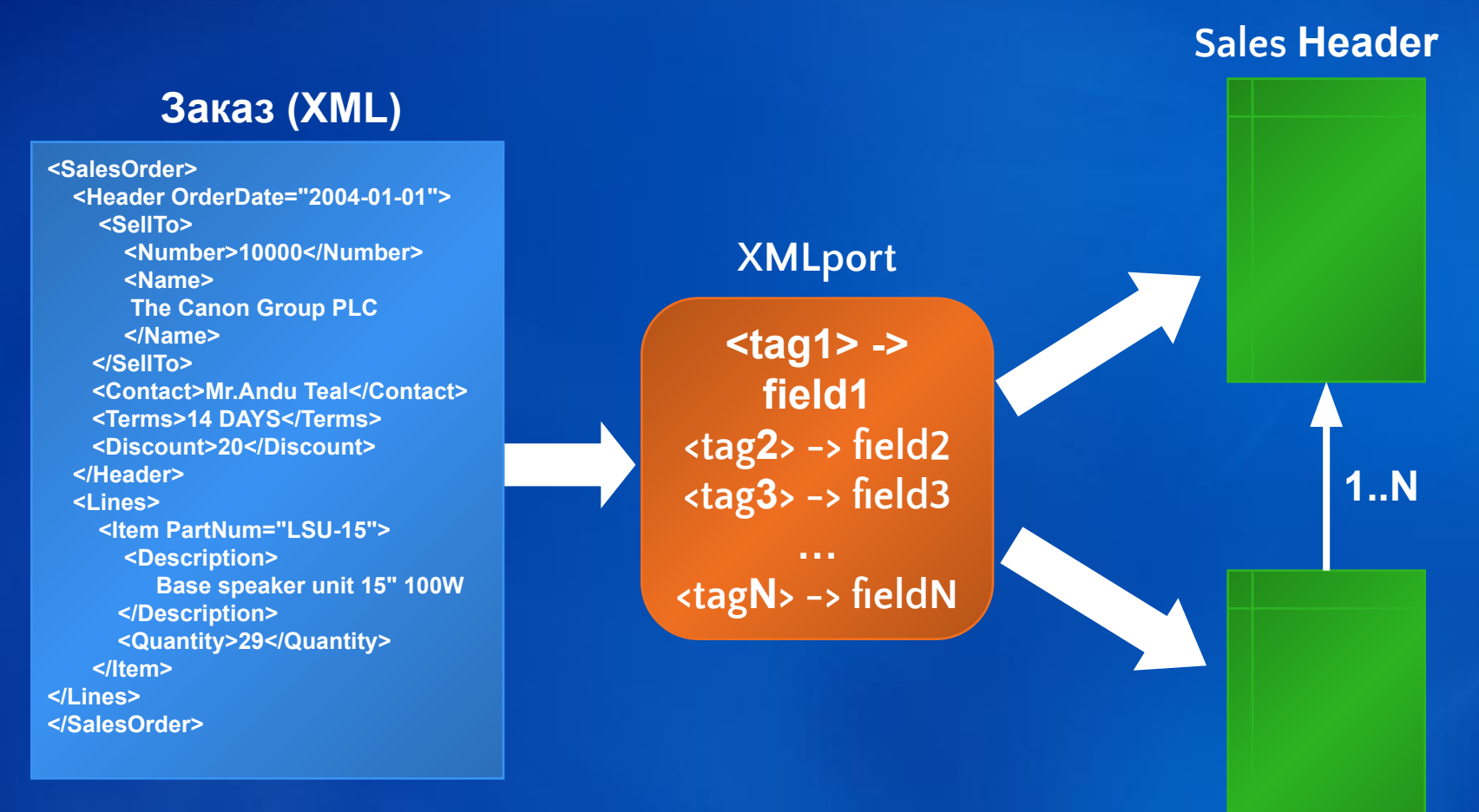

**Sales Line**

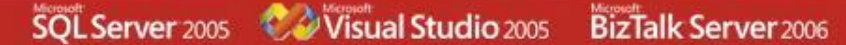

# **Итоги II этапа**

- Сформирован заказ в Microsoft Navision
- Выполнены бухгалтерские проводки

- Выписан счет клиенту
- Клиент контролирует состояние заказа

## **Этап III: Анализ продаж**

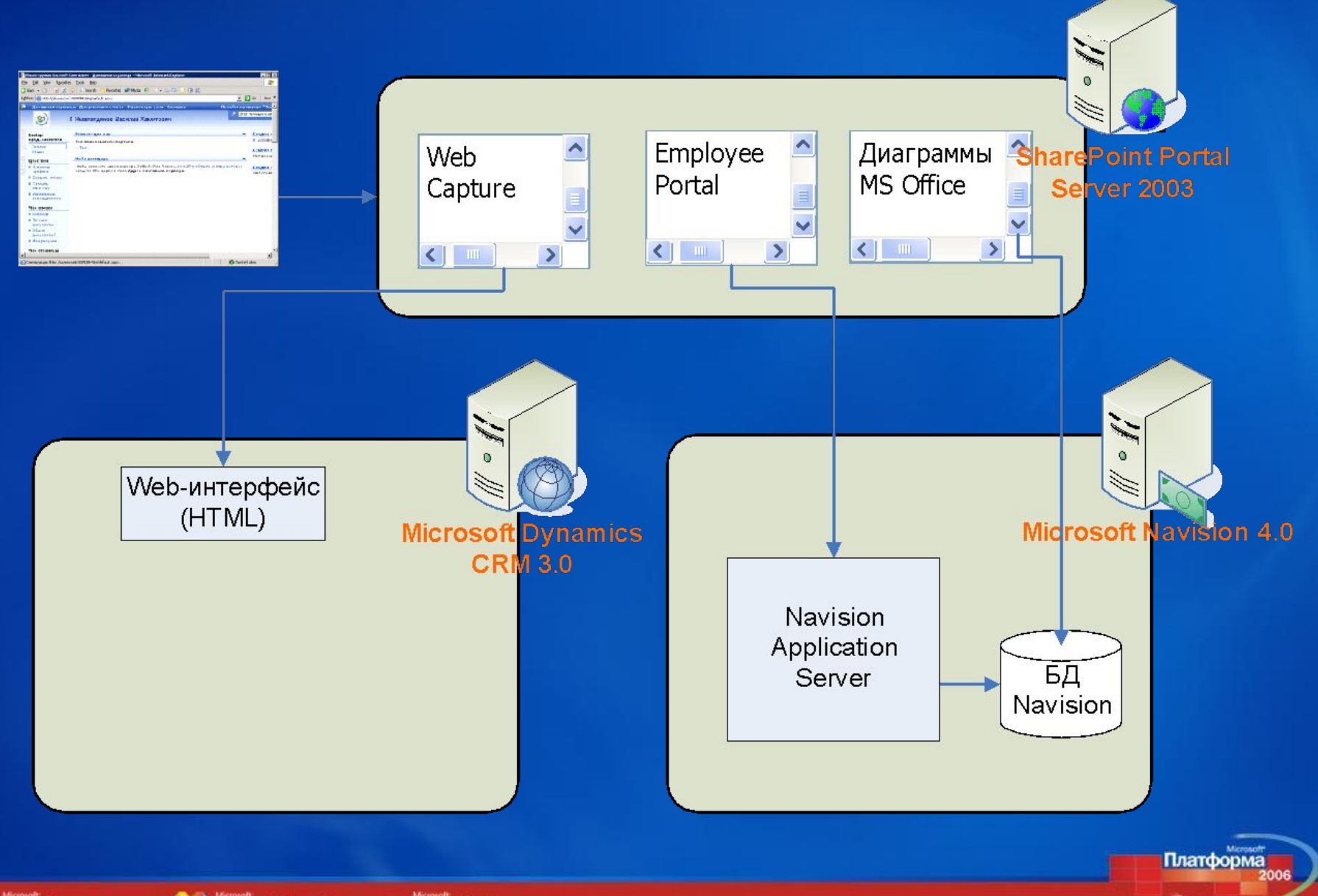

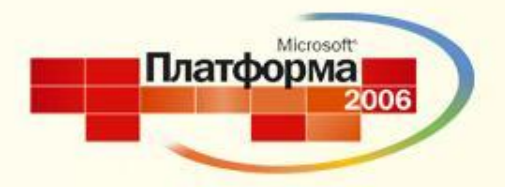

### **Этап III: Анализ продаж**

# **Демо**

**1. Построение графика продаж 2. Добавление клиента в маркетинговую кампанию**

### ОПРЕДЕЛЯЯ БУДУЩЕЕ

# **Итоги III этапа**

- Сформирован график объемов продаж по клиенту
- Для удержания клиента использована маркетинговая кампания в Microsoft Dynamics CRM

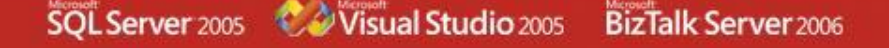

## **Дополнительные материалы**

В обмен на визитку или заполненную анкету Вы можете сейчас у докладчика получить дополнительный инфокит по продуктам Microsoft Business Solutions

- Брошюры по Microsoft Axapta
- Брошюры по Microsoft **Navision**
- Журнал "Vision People"
- Диск с информационными материалами по Microsoft<sup>.</sup> Axapta
- Диск с информационными материалами по Microsoft<sup>.</sup> **Navision**
- Диск с информационными материалами по Microsoft Dynamics CRM

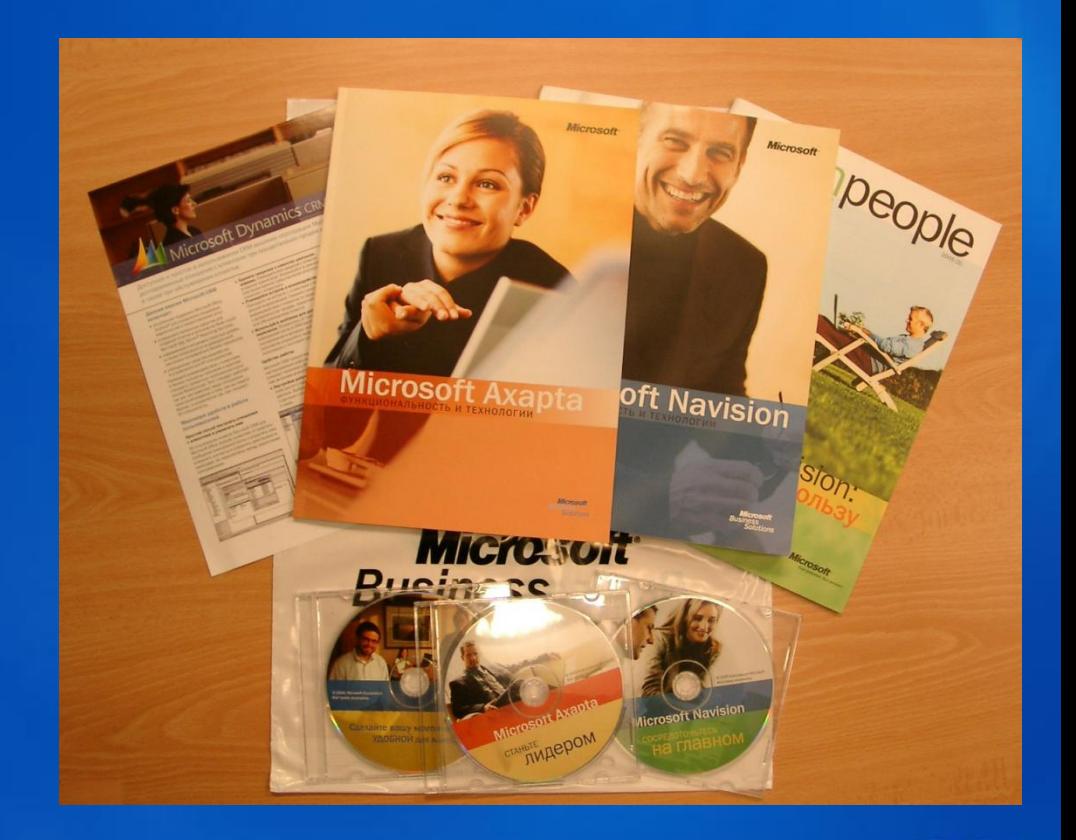

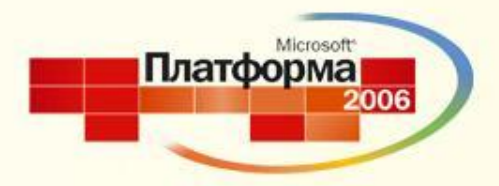

# *Вопросы?*

#### ОПРЕДЕЛЯЯ БУДУЩЕЕ

# **Ask the Expert**

• В течение часа после доклада я буду присутствовать на стенде "Спроси эксперта"

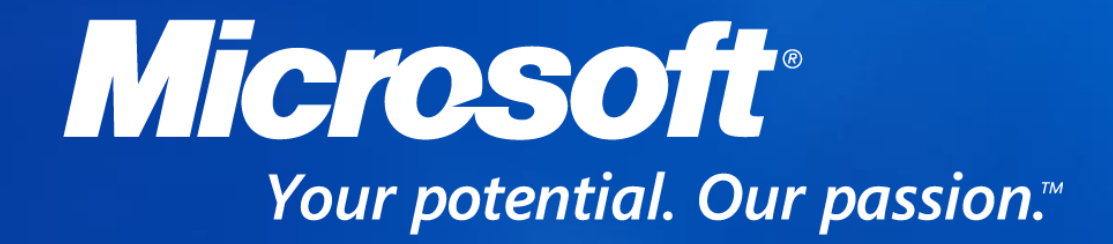

© 2005 Microsoft Corporation. All rights reserved. This presentation is for informational purposes only. Microsoft makes no warranties, express or implied, in this summary.

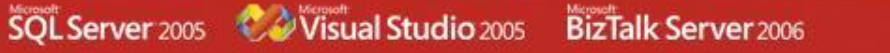

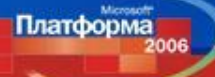